# **Installer - Bug #9321**

# **Add class variable to disable "option domain" in dhcpd.conf**

02/11/2015 05:38 AM - Callum Scott

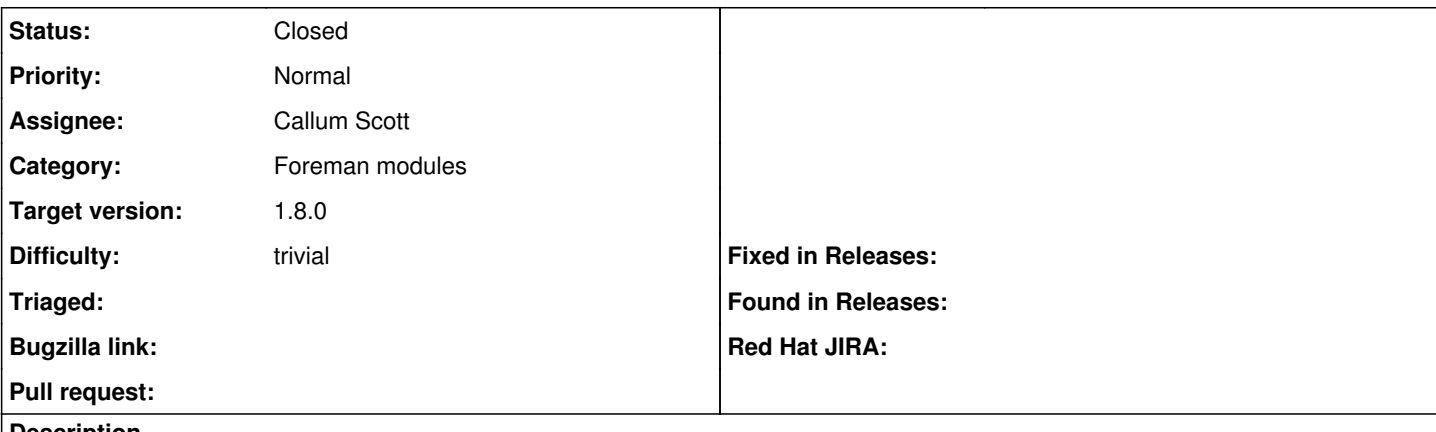

#### **Description**

If you are trying to build a server in a subdomain the dhcp server will overwrite the domain of the new server.

eg. A server set in the webui to install to web01.dev.project.domain.com will have its fqdn set to be web01.project.domain.com.

Add an option to the foreman proxy so the dhcpd.conf "option domain domain.com" setting is not set.

### **Associated revisions**

#### **Revision 30a25faf - 02/17/2015 05:46 AM - Callum Scott**

Fixes #9321 - do not populate option domain if @dnsdomain array is empty or nil

Closes GH-38

### **Revision 2f082102 - 02/23/2015 09:55 AM - Callum Scott**

Fixes #9321 - Add option to change or prevent option domain from being set in dhcpd.conf

Closes GH-149

## **History**

## **#1 - 02/11/2015 05:43 AM - Dominic Cleal**

*- Project changed from Foreman to Installer*

*- Category changed from DHCP to Foreman modules*

## **#2 - 02/11/2015 06:12 AM - Callum Scott**

I have submitted pull requests for this:

[#38](https://projects.theforeman.org/issues/38) theforeman/puppet-dhcp and  $#149$  for theforeman/puppet-foreman\_proxy

#### **#3 - 02/17/2015 06:01 AM - Anonymous**

*- Status changed from New to Closed*

*- % Done changed from 0 to 100*

Applied in changeset [puppet-dhcp|30a25faf29db97addb1497ac58e5418dceca6afa](https://projects.theforeman.org/projects/puppet-foreman/repository/puppet-dhcp/revisions/30a25faf29db97addb1497ac58e5418dceca6afa).

#### **#4 - 03/02/2015 05:45 AM - Dominic Cleal**

*- translation missing: en.field\_release set to 28*